# JustExtractor Keygen For (LifeTime) Free [Mac/Win]

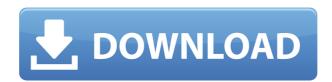

#### JustExtractor Crack+ Free Download

"Once you install WinRAR, please run this application to check whether it works or not. If it works, you can decompress the compressed files with WinRAR. If not, please report to the developer team. Sometimes WinRAR can't decompress some files because it doesn't support those file types. For instance, it won't be able to decode the RAR file. If you are given some rar files and some are corrupted, then try to install WinRAR first, and then open the rar files again, If it can be decompressed by WinRAR, you can use the program to decompress the other ones." Extract multiple types of archives at the same time: Compressed formats: zip, tar, rar, 7z, tar.gz, 7z.001, 7z.002 All the zipped archives will be extracted automatically. There is no one function that supports all types of compressed archives. The compressed files in each archive are extracted separately. If you have more than one type of compressed archives, for instance, zip, tar and rar, then only one extension of each compressed file in all these archives can be selected. If you want to extract both the zip and the rar archive, then you can select the ".zip" or ".rar" file type respectively. Non-Compressed formats: pd3, pd4, pd5, pd7 Noncompressed archives, such as pd3, pd4, pd5, pd7, also can be decompressed by this program. The user can choose to decompress a file with a particular format, but no more than one file with this format can be extracted at a time. If you want to extract more than one non-compressed archive at the same time, then you have to choose the file type for each archive to extract. Background: It's very easy to lose important files when using a traditional extraction method. JustExtractor Torrent Download can extract your archived files at high speed and high reliability, even for files encrypted by WinZip or 7-Zip. If you accidentally delete a compressed file that is archived in a RAR archive, JustExtractor Cracked Version will decompress and extract the whole archive. JustExtractor Features: Compressed formats: There are various compressed

## JustExtractor Crack+ Activation Key Free Download

FilePath[Left]: Directory where the archive is stored. Format[Left]: Either "r" or "R". ("r" for RAR, "R" for ZIP) [Right]: Location where the new folder should be created. [Trim]: Number of bytes to trim before the first file. (Maximum is 32767 bytes) [First]: The first file to restore. (Default is ".") [Count]: Number of files to extract. [Replace] : If set to "1", this is a replace mode, which means the archive name would not be changed. If set to "0", the archive name would be changed. Examples: If you want to decompress a RAR archive and place it to another folder that has already existing, then you need to select the left menu, such as FilePath[Left], and click the Browse button to select your root folder; and then choose the right menu, such as Format[Left], and click the Browse button to select the format you want to extract, then choose the right menu, such as FilePath[Right] and click the Browse button to select where to put the new decompressed folder; and then choose the right menu, such as Trim[Left], and click the Browse button to set the amount of bytes to trim before the first file; and then choose the right menu, such as Count[Left], and click the Browse button to set the number of files to extract. If you want to decompress a RAR archive and place it to another folder that has already existing, then you need to select the left menu, such as FilePath[Left], and click the Browse button to select your root folder; and then choose the right menu, such as Format[Left], and click the Browse button to select the format you want to extract, then choose the right menu, such as FilePath[Right] and click the Browse button to select where to put the new decompressed folder; and then choose the right menu, such as Replace[Left], and click the Browse button to set the amount of bytes to trim before the first file; and then choose the right menu, such as Count[Left], and click the Browse button to set the number of files

to extract. If you want to decompress a R 2edc1e01e8

#### **JustExtractor Crack +**

- JustExtractor can be set in parameters so as not to decompress all compressed files. (Default: full) -JustExtractor can be set in parameters so as not to decompress all archives. (Default: full) -JustExtractor can be set in parameters so as not to decompress archives in specified root folder. (Default: /) - JustExtractor can be set in parameters so as not to decompress archives in specified root folder and subfolders. (Default: /) - JustExtractor can be set in parameters so as not to decompress archives that doesn't contains at least one.rar or.zip file. (Default: /) - JustExtractor can be set in parameters so as not to decompress archives that doesn't contains at least one.rar or.zip file and archives that's uncompressed or raw. (Default: /) - JustExtractor can be set in parameters so as not to decompress archives in specified root folder, subfolders, their subfolders, etc. (Default: /) - JustExtractor can be set in parameters so as not to decompress archives in specified root folder, subfolders, their subfolders, etc. and files (Default: /) - JustExtractor can be set in parameters so as not to decompress archives and files (Default: /) - JustExtractor can be set in parameters so as not to decompress files. (Default: /) - JustExtractor can be set in parameters so as not to decompress files and archives. (Default: /) - JustExtractor can be set in parameters so as not to decompress archives and files in specified root folder and subfolders. (Default: /) - JustExtractor can be set in parameters so as not to decompress archives and files in specified root folder and subfolders. (Default: /) - JustExtractor can be set in parameters so as not to decompress archives and files in specified root folder, subfolders, etc. (Default: /) - JustExtractor can be set in parameters so as not to decompress archives and files in specified root folder, subfolders, etc. and files. (Default: /) - JustExtractor can be set in parameters so as not to decompress archives in specified root folder, subfolders, etc. and files. (Default: /)

https://techplanet.today/post/download-xforce-keygen-autocad-mep-2010-activation-hot https://joyme.io/rofacacoaku

https://techplanet.today/post/6666-games-in-1-ultimate-classic-games-collection-retro-legends-best https://reallygoodemails.com/corriknaro

https://jemi.so/crash-bandicoot-1-download-pc-gamedcinstl-hot

https://techplanet.today/post/kmspico1018finalportableofficeandwindows10activatorsetupfree-link

https://techplanet.today/post/pachhadlela-full-marathi-movie-download-in-hd-portable

https://techplanet.today/post/akeelah-and-the-bee-mobile-movie-download-free

https://magic.ly/loruetrunsu

https://reallygoodemails.com/caecuprudha

#### What's New In?

JustExtractor is the one-way decompress archive decompressor. It can decompress RAR/ZIP archives (and some other archives), the archive mode is very fast, JustExtractor can decompress many archives at once. JustExtractor requires WinRAR and requires to be able to run without requiring administrative access. It is free to use for personal or commercial usage. JustExtractor is open source software. Its source code is released under the GNU GPL, which is very liberal license. JustExtractor is released under a free to use license. New in the 1.1.0 version: 1.1.0 - Release of the 1.1.0 version. For more information about the history of this project, please visit this version history page. New in the 1.1.0

version: 1.1.0 - Release of the 1.1.0 version. For more information about the history of this project, please visit this version history page. New in the 1.1.0 version: 1.1.0 - Release of the 1.1.0 version. For more information about the history of this project, please visit this version history page. New in the 1.1.0 version: 1.1.0 - Release of the 1.1.0 version. For more information about the history of this project, please visit this version history page. New in the 1.1.0 version: 1.1.0 - Release of the 1.1.0 version. For more information about the history of this project, please visit this version history page. New in the 1.1.0 version: 1.1.0 - Release of the 1.1.0 version. For more information about the history of this project, please visit this version history page. New in the 1.1.0 version: 1.1.0 - Release of the 1.1.0 version. For more information about the history of this project, please visit this version history page. New in the 1.1.0 version: 1.1.0 - Release of the 1.1.0 version. For more information about the history of this project, please visit this version history page. New in the 1.1.0 version: 1.1.0 - Release of the 1.1.0 version. For more information about the history of this project, please visit this version history page. New in the 1.1.0 version: 1.1.0 - Release of the 1.1.0 version. For more information about the history of this project, please visit this version history page. New in the 1.1.0 version: 1.1.0 - Release of the 1.1.0 version. For more information about the history of this project, please visit this version history page. New in the 1.1.0 version: 1.1.0 - Release of this project, please visit this version history page. New in the 1.1.0 version: 1.1.0

### **System Requirements For JustExtractor:**

Windows: Windows 8 / 8.1 / 10 2GB of RAM 1 GHz Processor 20 GB of available space Mac: Mac OS X 10.9 or later 2 GB of RAM Linux: Linux version >= 2.6 Android: Android 4.1 and later

https://modernplasticsjobs.com/wp-content/uploads/2022/12/likesiri.pdf

http://klinikac.com/?p=28974

https://myblogtime.com/wp-content/uploads/2022/12/DKRuler-Crack-.pdf

https://208whoisgreat.com/wp-content/uploads/2022/12/saxbjany.pdf

https://stellarismods.com/wp-content/uploads/2022/12/elkaupri.pdf

https://samoreministries.org/chronix-metalradio-crack-product-key-full-free-download-updated-2/

 $\underline{http://med\text{-smi.com}/\square\square\square\square\square\square\square\square}/$ 

https://ap3si.org/jurnal/hazmar/net-bio-torrent-activation-code/

 $\underline{https://www.corsisj2000.it/wp-content/uploads/2022/12/World-Clocks-Opera-Widget-Crack-Activation-Code-Latest-2022.pdf}$ 

 $\underline{http://www.magneetclub.nl/wp-content/uploads/2022/12/DVDVideoMedia-Free-Video-Converter-Crack-\underline{pdf}$